Informática II Introducción a  $C++$ 

Gonzalo F. Pérez Paina

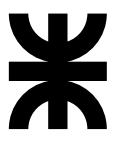

Universidad Tecnológica Nacional Facultad Regional Córdoba UTN-FRC

 $-2018-$ 

### **Introducción**

- $\triangleright$  C++ presenta mejoras en muchas de las características de C
- $\triangleright$  Brinda la posibilidad de aplicar el paradigma de programación orientado a objetos (OOP, Object Oriented Programming)
- ◮ Los programas en C++ se construyen mediante: *funciones* y tipos de datos definidos por el usuario llamados *clases*
- En el nombre  $C++$  se incluye el operador de incremento  $(++)$  indicando una mejora respecto a C
- $\triangleright$  C++ fue desarrollado por Bjarne Stroustrup en los Laboratorios Bell, originalmente llamado "C con clases" (<http://www.stroustrup.com/>)
- $\triangleright$  En la biblioteca estándar contiene una gran colección de clases y funciones

### $Introduce  $\text{in} - \text{Est}$  and  $\text{in}$$

- ► C++ está estandarizado por el grupo de trabajo JTC1/SC22/WG21 de ISO
- $\blacktriangleright$  Han sido publicadas cinco revisiones del estándar C++
- Actualmente se está trabajando en la siguiente revisión  $C++20$

### $Introduce  $\text{in} - \text{Est}$  and area$

- $\triangleright$  C++ está estandarizado por el grupo de trabajo JTC1/SC22/WG21 de ISO
- $\blacktriangleright$  Han sido publicadas cinco revisiones del estándar C++
- $\triangleright$  Actualmente se está trabajando en la siguiente revisión C++20
- $\blacktriangleright$  En 1998 surgió el primer estándar ISO, el ISO/IEC 14882:1998, conocido informalmente como C++98
- $\triangleright$  En 2003 se publicó una nueva versión del estándar de C++ llamado ISO/IEC 14882:2003 que corrigió problemas detectados en  $C++98$
- $\blacktriangleright$  La siguiente revisión mayor del estándar se conocía informalmente como "C++0x", el cual no se liberó hasta 2001, C++11 (14882:2011). Esta versión incluye muchos agregados tanto al n´ucleo del lenguaje como a la biblioteca estándar
- En 2014 se liberó el estándar C++14 como una pequeña extensión de C++11, corrigiendo algunos bugs y agregando pequeñas mejoras
- $\blacktriangleright$  La siguiente revisión importante fue en 2017, publicada en diciembre

#### Informática II

#### Ejemplo: suma de dos enteros en C

```
1 /* Figura 2.5: fig02_5.c
2 * Programa de suma */
3 #include <stdio.h>
4
5 /* La función main inicia la ejecución del programa */
6 int main(void)
7 f8 int entero1; /* primer número a introducir por el usuario */
9 int entero2; /* segundo número a introducir por el usuario */
10 int suma; /* variable en la que se almacenará la suma */
11
12
13
14
15
16
17
18
19
20
21
22 return 0; /* indica que el programa terminó con éxito */
23 } /* fin de la función main */
```
#### Ejemplo: suma de dos enteros en C

 $D\&D$  4 $\degree$  ed.

```
1 /* Figura 2.5: fig02_5.c
2 * Programa de suma */
3 #include <stdio.h>
4
5 /* La función main inicia la ejecución del programa */
6 int main(void)
7 f8 int entero1: /* primer número a introducir por el usuario */
9 int entero2; /* segundo número a introducir por el usuario */
10 int suma; /* variable en la que se almacenará la suma */11
12 printf("Introduzca<sub>11</sub>el<sub>11</sub>primer<sub>11</sub>entero\n"); /* indicador */
13 scanf(" %d", &entero1); /* lee un entero */
14
15 printf("Introduzca␣el␣segundo␣entero\n"); /* indicador */
16 scanf("\frac{1}{6}", &entero2); /* lee un entero */
17
18
19
20
21
22 return 0: /* indica que el programa terminó con éxito */
23 } /* fin de la función main */
```
#### Ejemplo: suma de dos enteros en C

 $D\&D$  4 $\degree$  ed.

```
1 /* Figura 2.5: fig02_5.c
2 * Programa de suma */
3 #include <stdio.h>
4
5 /* La función main inicia la ejecución del programa */
6 int main(void)
7 f8 int entero1: /* primer número a introducir por el usuario */
9 int entero2; /* segundo número a introducir por el usuario */
10 int suma: /* variable en la que se almacenará la suma */11
12 printf("Introduzca<sub>1</sub>el<sub>1</sub>primer<sub>1</sub>entero\n"); /* indicador */
13 scanf(" %d", &entero1); /* lee un entero */
14
15 printf("Introduzca␣el␣segundo␣entero\n"); /* indicador */
16 scanf("\frac{1}{6}", &entero2); /* lee un entero */
17
18 suma = entero1 + entero2: /* asigna el resultado a suma */19
20 printf("La<sub>u</sub>suma<sub>u</sub>es<sub>u</sub>%d\n", suma); /* imprime la suma */
21
22 return 0: /* indica que el programa terminó con éxito */
23 } /* fin de la función main */
```
#### Ejemplo: suma de dos enteros en C++

```
1 // Figure 15.1: fig15_01.cpp
2 // Programa de suma
3 #include <iostream>
 4
5 using namespace std;
6
7 int main()
8 {
9
10
11
12
13
14
15
16
17
18
19
20 return 0; // indica que el programa terminó de manera exitosa
21 } // fin de la función main
```
#### Ejemplo: suma de dos enteros en C++

```
1 // Figure 15.1: fig15_01.cpp
2 // Programa de suma
3 #include <iostream>
 4
5 using namespace std;
6
7 int main()
8 {
9 int entero1:
10 cout << "Introduzca<sub>Ll</sub>el<sub>Ll</sub>primer<sub>Ll</sub>entero\n";
11 cin >> entero1;
12
13 int entero2; // declaración
14 cout << "Introduzca<sub>Lel</sub>el<sub>Li</sub>segundo<sub>Li</sub>entero\n";
15 cin >> entero2;
16
17
18
19
20 return 0; // indica que el programa terminó de manera exitosa
21 } // fin de la función main
```
#### Ejemplo: suma de dos enteros en C++

```
1 // Figure 15.1: fig15_01.cpp
2 // Programa de suma
3 #include <iostream>
 4
5 using namespace std;
6
7 int main()
8 {
9 int entero1:
10 cout << "Introduzca<sub>Ll</sub>el<sub>Ll</sub>primer<sub>Ll</sub>entero\n";
11 cin >> entero1;
12
13 int entero2; // declaración
14 cout << "Introduzca<sub>Lel</sub>el<sub>Li</sub>segundo<sub>Li</sub>entero\n";
15 cin >> entero2;
16
17 int suma = entero1 + entero2: // declaración
18 cout << "La suma es.," << suma << endl;
19
20 return 0: // indica que el programa terminó de manera exitosa
21 } // fin de la función main
```
#### Informática II

### Comentarios de una sola línea

- $\triangleright$  Es común utilizar comentarios cortos al final de una línea de código
- ► C necesita abrir y cerrar el comentario con /\* y \*/
- $\blacktriangleright$  C++ permite comentarios de una sola línea con //
- $\blacktriangleright$  El comentario comienza con // y termina al final de la línea

### Comentarios de una sola línea

- $\triangleright$  Es común utilizar comentarios cortos al final de una línea de código
- ► C necesita abrir y cerrar el comentario con /\* y \*/
- $\triangleright$  C++ permite comentarios de una sola línea con //
- $\triangleright$  El comentario comienza con // y termina al final de la línea

```
Comentario en C
       /* Comentario de una sola línea */. . .
       /* Comentario largo que */
       /* necesita de varias líneas */
       . . .
      /* Otro comentario largo que
         necesita de varias líneas */
       . . .
```
### Comentarios de una sola línea

- $\triangleright$  Es común utilizar comentarios cortos al final de una línea de código
- $\blacktriangleright$  C necesita abrir y cerrar el comentario con /\* y \*/
- $\blacktriangleright$  C++ permite comentarios de una sola línea con //
- $\blacktriangleright$  El comentario comienza con // y termina al final de la línea

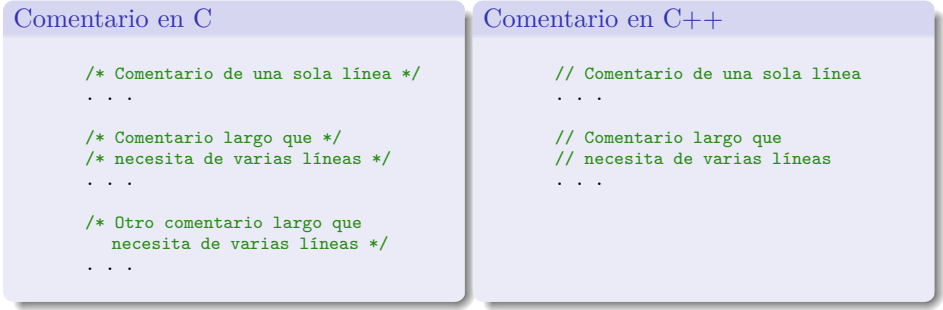

 $C++$  brinda una alternativa a las llamadas de funciones  $print()$  y scanf() para manejar la entrada y salida de cadenas y de tipos de datos

 $C++$  brinda una alternativa a las llamadas de funciones  $print()$  y scanf() para manejar la entrada y salida de cadenas y de tipos de datos

#### En C

```
printf("Ingrese<sub>L</sub>un<sub>Li</sub>entero:
<sub>L</sub>");
scanf(" %d", &entero);
printf("El<sub>e</sub>ntero<sub>u</sub>es:<sub>u</sub>%d\n", entero);
```
#### En  $C++$

```
cout << "Ingrese<sub>L</sub>un<sub>Li</sub>entero:
<sub>L</sub>";
cin >> entero;
cout \langle\langle "El<sub>L</sub>entero<sub>Li</sub>es:
<sub>[1</sub>" \langle\langle entero \langle\langle \cdot \rangle \rangle];
```
 $C++$  brinda una alternativa a las llamadas de funciones  $print()$  y scanf() para manejar la entrada y salida de cadenas y de tipos de datos

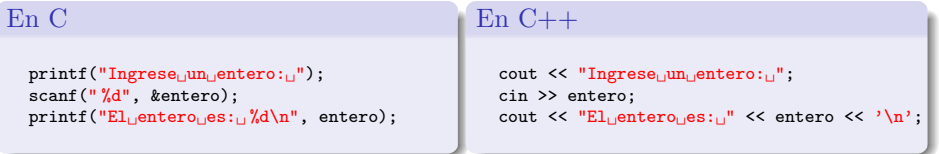

► Los operadores de *"inserción y extracción de flujo"* (<< y >>), a diferencia de las funciones de biblioteca printf y scanf, no necesitan de cadenas de formato y de especificadores de conversión para indicar los tipos de datos que son extraídos o introducidos

 $C++$  brinda una alternativa a las llamadas de funciones  $print()$  y scanf() para manejar la entrada y salida de cadenas y de tipos de datos

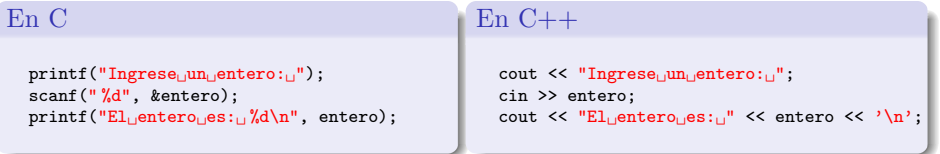

- ► Los operadores de *"inserción y extracción de flujo"* (<< y >>), a diferencia de las funciones de biblioteca printf y scanf, no necesitan de cadenas de formato y de especificadores de conversión para indicar los tipos de datos que son extraídos o introducidos
- ► C++ tiene muchos ejemplos como este en los cuales *"sabe"* de forma automática que tipos de datos utilizar
- $\triangleright$  Cuando se utiliza el operador de extracción de flujo no necesita del operador de dirección  $k$  (como scanf)

 $C++$  brinda una alternativa a las llamadas de funciones  $print()$  y scanf() para manejar la entrada y salida de cadenas y de tipos de datos

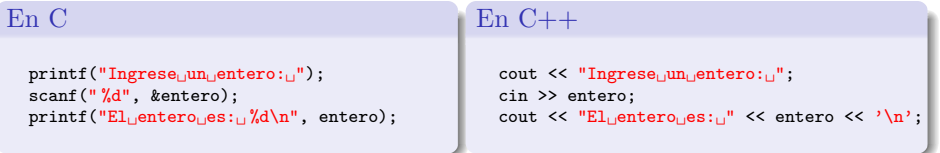

- ► Los operadores de *"inserción y extracción de flujo"* (<< y >>), a diferencia de las funciones de biblioteca printf y scanf, no necesitan de cadenas de formato y de especificadores de conversión para indicar los tipos de datos que son extraídos o introducidos
- ► C++ tiene muchos ejemplos como este en los cuales *"sabe"* de forma automática que tipos de datos utilizar
- $\triangleright$  Cuando se utiliza el operador de extracción de flujo no necesita del operador de dirección  $k$  (como scanf)

Se debe incluir el archivo de cabecera iostream

 $\blacktriangleright$  En C todas las declaraciones deben aparece, dentro del bloque, antes de cualquier enunciado ejecutable

- ► En C todas las declaraciones deben aparece, dentro del bloque, antes de cualquier enunciado ejecutable
- $\triangleright$  En C++ las declaraciones puede estar en cualquier parte de un enunciado ejecutable, siempre y cuando sea antes de su uso

```
cout << "Ingrese␣dos␣enteros:␣";
int x, y;
\sin \gg x \gg y;
cout << "La<sub>u</sub>suma<sub>u</sub>de<sub>u</sub>" << x << "<sub>u</sub>y<sub>u</sub>" << y <<
<< "_{\text{SUS}}" << x+y << '\n';
```
- ► En C todas las declaraciones deben aparece, dentro del bloque, antes de cualquier enunciado ejecutable
- $\triangleright$  En C++ las declaraciones puede estar en cualquier parte de un enunciado ejecutable, siempre y cuando sea antes de su uso

```
cout << "Ingrese␣dos␣enteros:␣";
int x, y;
\sin \gg x \gg y;
cout << "La<sub>u</sub>suma<sub>u</sub>de<sub>u</sub>" << x << "<sub>u</sub>y<sub>u</sub>" << y <<
<< "_{\text{SUS}}" << x+y << '\n';
```
 $\triangleright$  Se puede también declarar variables dentro de la sección de inicialización de una estructura for, y mantiene el alcance hasta el final del bloque del for

```
for(int i = 0; i \le 5; i++)cout \langle \cdot \rangle i \langle \cdot \rangle '\n';
```
En C++ se puede crear nuevos tipos de datos definidos por el usuario utilizando las palabras reservadas: enum, struct, union y class

En C++ se puede crear nuevos tipos de datos definidos por el usuario utilizando las palabras reservadas: enum, struct, union y class

Ejemplos

```
enum Boolean {FALSE, TRUE};
struct Name {
 char firt[80];
 char last[80];
};
union Number {
 int i;
 float f;
};
```
En C++ se puede crear nuevos tipos de datos definidos por el usuario utilizando las palabras reservadas: enum, struct, union y class

Ejemplos

```
enum Boolean {FALSE, TRUE};
struct Name {
 char firt[80];
 char last[80];
};
union Number {
 int i;
 float f:
};
```
Crea los tipos de datos Boolean, Name y Number, de los cuales se puede declarar variables como

> Boolean done = FALSE; Name student; Number x;

Muchos lenguajes de programación tienen dos formas de pasar valores a las funciones

- 1. llamadas por valor
- 2. llamadas por referencia

Muchos lenguajes de programación tienen dos formas de pasar valores a las funciones

- 1. llamadas por valor
- 2. llamadas por referencia
- En el lenguaje C
	- $\blacktriangleright$  Todas las llamadas de función son llamadas por valor
	- $\triangleright$  Las llamadas por referencia son simuladas pasando un apuntador a un objeto y obteniendo a continuaci´on acceso al objeto des-referenciando el apuntador

Muchos lenguajes de programación tienen dos formas de pasar valores a las funciones

- 1. llamadas por valor
- 2. llamadas por referencia
- En el lenguaje C
	- $\blacktriangleright$  Todas las llamadas de función son llamadas por valor
- $\triangleright$  Las llamadas por referencia son simuladas pasando un apuntador a un objeto y obteniendo a continuaci´on acceso al objeto des-referenciando el apuntador (ventajas y desventajas?)

Muchos lenguajes de programación tienen dos formas de pasar valores a las funciones

- 1. llamadas por valor
- 2. llamadas por referencia
- En el lenguaje C
	- $\blacktriangleright$  Todas las llamadas de función son llamadas por valor
- $\triangleright$  Las llamadas por referencia son simuladas pasando un apuntador a un objeto y obteniendo a continuaci´on acceso al objeto des-referenciando el apuntador (ventajas y desventajas?)

Un parámetro por referencia es un *alias* de su argumento correspondiente

Muchos lenguajes de programación tienen dos formas de pasar valores a las funciones

- 1. llamadas por valor
- 2. llamadas por referencia
- En el lenguaje C
	- $\blacktriangleright$  Todas las llamadas de función son llamadas por valor
- $\triangleright$  Las llamadas por referencia son simuladas pasando un apuntador a un objeto y obteniendo a continuaci´on acceso al objeto des-referenciando el apuntador (ventajas y desventajas?)

Un parámetro por referencia es un *alias* de su argumento correspondiente

- $\triangleright$  Se indica un parámetro como referencia al colocar un  $\&$  luego del tipo de dato
- $\blacktriangleright$  Dentro de la función se la llama a la variable directamente por su nombre

Ejemplo de referencia

```
int cuenta = 1; // declara una variable tipo entero
int &cRef = cuenta; // cRef es un alias de cuenta (referencia)
++cRef; // incrementa cuenta (por medio del alias)
```
Ejemplo de referencia

```
int cuenta = 1; // declara una variable tipo entero
int &cRef = cuenta; // cRef es un alias de cuenta (referencia)
++cRef; // incrementa cuenta (por medio del alias)
```
Ejemplo en llamada de función

```
1 int cuadradoPorValor( int );
2 void cuadradoPorReferencia( int & );
3 . . .
4 int cuadradoPorValor( int a )
5 {
6 return a *= a;
7 }
8 . . .
9 void cuadradoPorReferencia( int &cRef )
10 {
11 cRef * = cRef:
12 }
```
Ejemplo de referencia

```
int cuenta = 1; // declara una variable tipo entero
int &cRef = cuenta; // cRef es un alias de cuenta (referencia)
++cRef; // incrementa cuenta (por medio del alias)
```
Ejemplo en llamada de función

```
1 int cuadradoPorValor( int );
2 void cuadradoPorReferencia( int & );
3 . . .
4 int cuadradoPorValor( int a )
5 {
6 return a *= a;
7 }
8 . . .
9 void cuadradoPorReferencia( int &cRef )
10 {
11 cRef * = cRef:
12 }
```
(ver ejemplo D&D 4◦ ed. Fig.15.5)

Ejemplo de referencia

```
int cuenta = 1; // declara una variable tipo entero
int &cRef = cuenta; // cRef es un alias de cuenta (referencia)
++cRef; // incrementa cuenta (por medio del alias)
```
Ejemplo en llamada de función

```
1 int cuadradoPorValor( int );
2 void cuadradoPorReferencia( int & );
3 . . .
4 int cuadradoPorValor( int a )
5 {
6 return a *= a;
7 }
8 . . .
9 void cuadradoPorReferencia( int &cRef )
10 {
11 cRef * = cRef:
12 }
```
(ver ejemplo D&D 4◦ ed. Fig.15.5)

Una variable de referencia debe inicializarse en su declaración, y no puede reasignarse como alias de otra variable

► Utilizar el calificador inline en la definición de función antes del tipo de regreso

- $\triangleright$  Utilizar el calificador inline en la definición de función antes del tipo de regreso
- ► Le "sugiere" al compilador que genera una copia del código de la función "in *situ*" a fin de evitar la llamada de función

- $\triangleright$  Utilizar el calificador inline en la definición de función antes del tipo de regreso
- ► Le "sugiere" al compilador que genera una copia del código de la función "*in situ*" a fin de evitar la llamada de función

Ejemplo de función inline (D&D 4° ed.)

```
1 // Figura 15.3: fig15_03.cpp
2 #include <iostream>
3 using namespace std;
4
5 inline double cubo( const double s) { return s * s * s; }
6
7 int main()
8 {
9 double lado:
10
11 for(int k = 1; k < 4; k++) {
12 cout << "Introduzca la longitud del un lado del cubo:..";
13 cin >> lado;
14 cout << "Eluvolumendelucubolconqladou"
15 << lado << "␣es␣" << cubo(lado) << endl;
16 } // Fin de for
17
18 return 0;
19 } // Fin de la función main
```
► C++ permite que se definan funciones con el mismo nombre mientras tengan diferente conjunto de parámetros (aunque sea en sus tipos).

- $\triangleright$  C++ permite que se definan funciones con el mismo nombre mientras tengan diferente conjunto de parámetros (aunque sea en sus tipos).
- $\triangleright$  Se utiliza por lo general para crear funciones del mismo nombre, que realizan tareas similares con tipos de datos diferentes

- $\triangleright$  C++ permite que se definan funciones con el mismo nombre mientras tengan diferente conjunto de parámetros (aunque sea en sus tipos).
- $\triangleright$  Se utiliza por lo general para crear funciones del mismo nombre, que realizan tareas similares con tipos de datos diferentes

```
1 // Figura 15.10: fig15_10.cpp
 2 // Uso de funciones sobrecargadas
 3 #include <iostream>
 4
 5 using namespace std;
 6
 7 int cuadrado(int x) { return x * x; }
 8
 9 double cuadrado(double y) { return y * y; }
10
11 int main()
12 \text{ J}13 cout << "El<sub>LI</sub>cuadrado<sub>LI</sub>del<sub>LI</sub>entero<sub>LI</sub>7<sub>LI</sub>es<sub>L</sub>" << cuadrado(7) << endl
14 \leq "El<sub>ij</sub>cuadrado<sub>u</sub>del<sub>ij</sub>double<sub>11</sub>7.5<sub>1</sub>,es<sub>11</sub>" \leq cuadrado(7.5) \leq endl;
15
16 return 0;
17 \frac{1}{\sqrt{2}} fin de la función main
```
#### Informática II

### Ejercicios

- 1. Escribir un programa *"Hola mundo"* en C++
- 2. Escribir un programa que solicite al usuario un valor int, uno float y uno double y los imprima en pantalla

### **E**iercicios

- 1. Escribir un programa *"Hola mundo"* en C++
- 2. Escribir un programa que solicite al usuario un valor int, uno float y uno double y los imprima en pantalla
- 3. Escribir un programa que realice una división entera
	- $\triangleright$  El programa debe pedirle al usuario el valor del dividendo y del divisor
	- ► Si el divisor es 0 debe mostrar un mensaje de error y salir
	- $\triangleright$  La división la debe realizar una función con el siguiente prototipo

int div entera(int &a, int &b, int &res);

la cual devuelve -1 si el divisor es 0, o 0 en caso contrario.

4. Escribir funciones sobrecargadas para realizar la resta entre valores enteros y de punto flotante, y un programa que verifique su funcionamiento